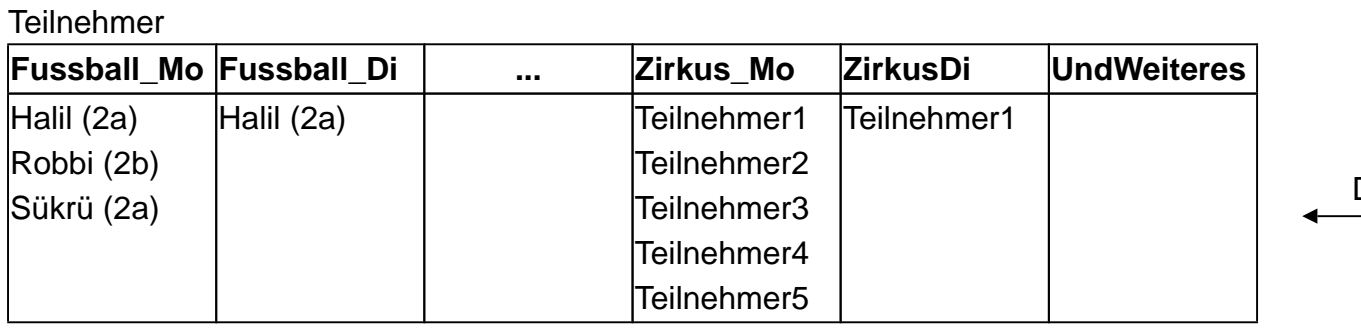

Das ist 1 Datensatz.

## AG Fußball

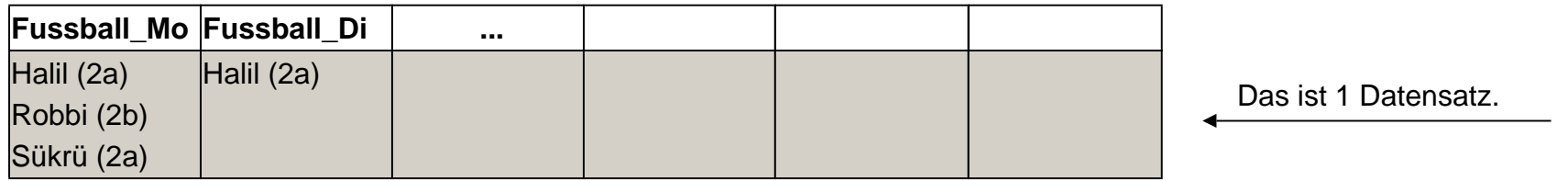

AG Zirkus ...

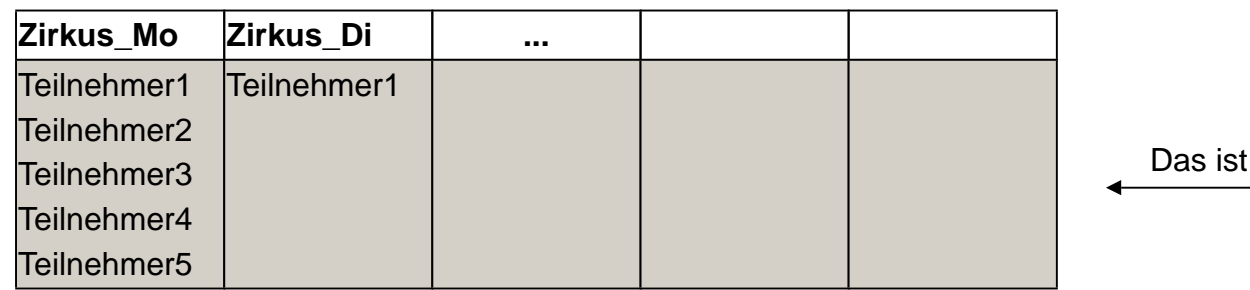

1 Datensatz.

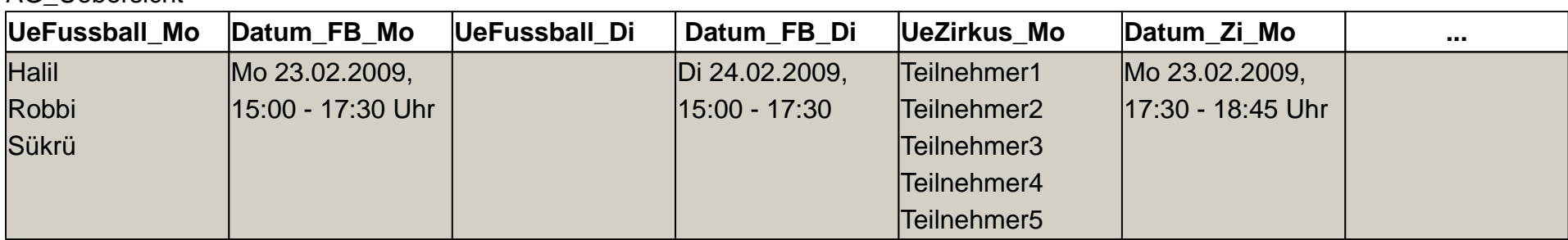

Das ist 1 Datensatz des Haupt-Eingabeformulars. Hier sollen alle benötigten Infos für die zentrale Report-Vorlage zusammenfließen.

Das Eingabeformular der DB-Tabelle "AG\_Uebersicht" tendiert in Richtung Unübersichtlichkeit.

Es werden sich dort für mein Gefühl viel zu viele DB-Felder befinden. Das ist ein Mangel.

Deshalb ist es umso wichtiger, dass bei der Arbeit mit Report-Vorlagen es möglich wird, auf die DB-Felder **aller** DB-Tabellen einer Datenbank zugreifen zukönnen. Man könnte (wo es sich anbietet!) auf zusammenfassende monströse Eingabeformulare verzichten.

Es wäre korrekt neben der DB-Tabelle "Teilnehmer" noch eine weitere DB-Tabelle "AG\_Gruppen" zu führen - ABER, wir wollen mal nicht päpstlicher sein als der Papst. **Jedoch** hast Du bspw. Eltern mit Kindern verknüpft solltest Du die DB-Tabelle "Gruppe" erstellen, da sonst keine Zuordnung Eltern -> Kind möglich wäre. Ansonsten - denke immer datensatzweise!

So ungefähr würde ich es machen - ungeprüft. Logische Denkfehler möglich.

Viele Grüße Gerd

AG\_Uebersicht